## **Erste Schritte mit dem Bluebot**

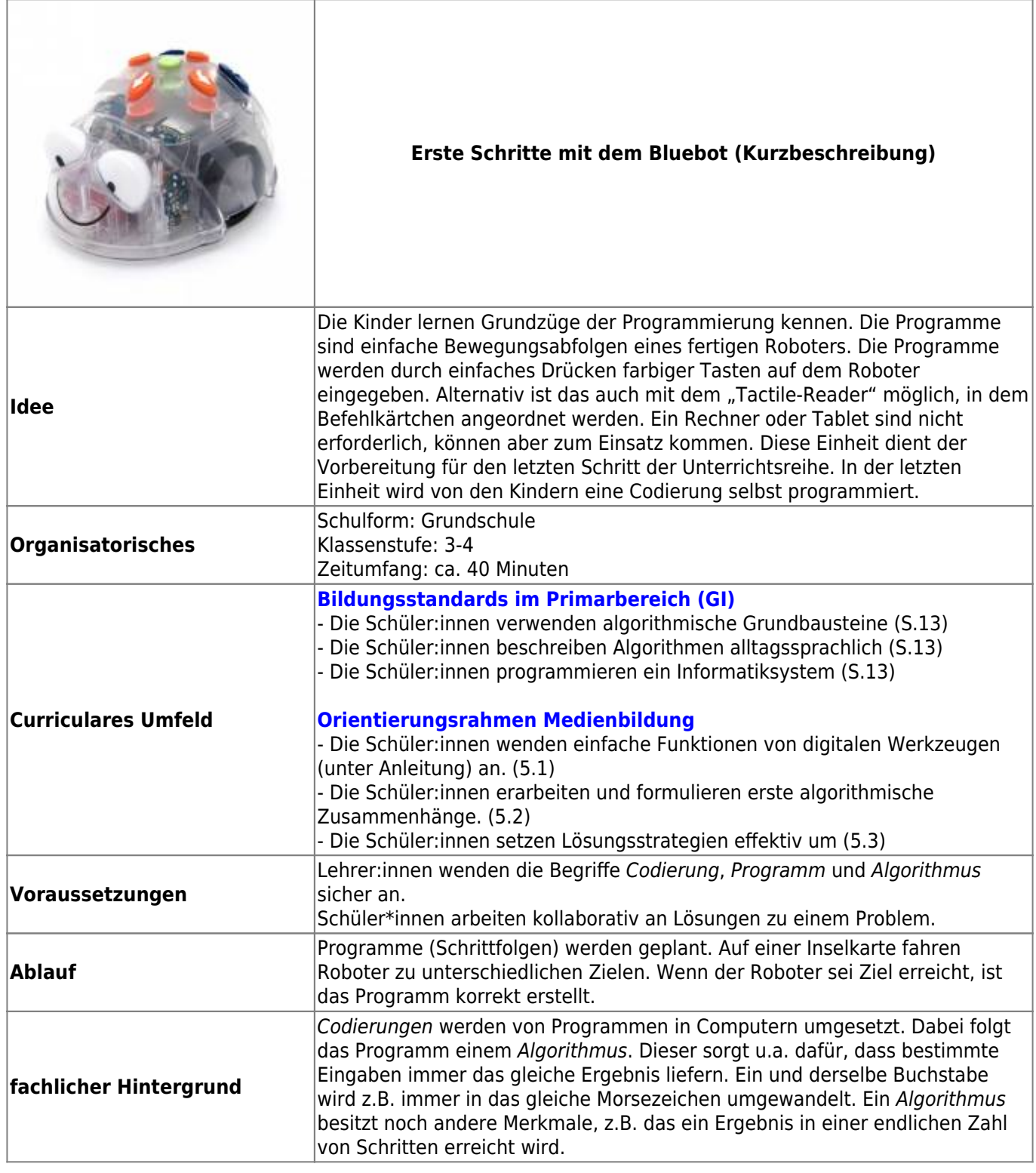

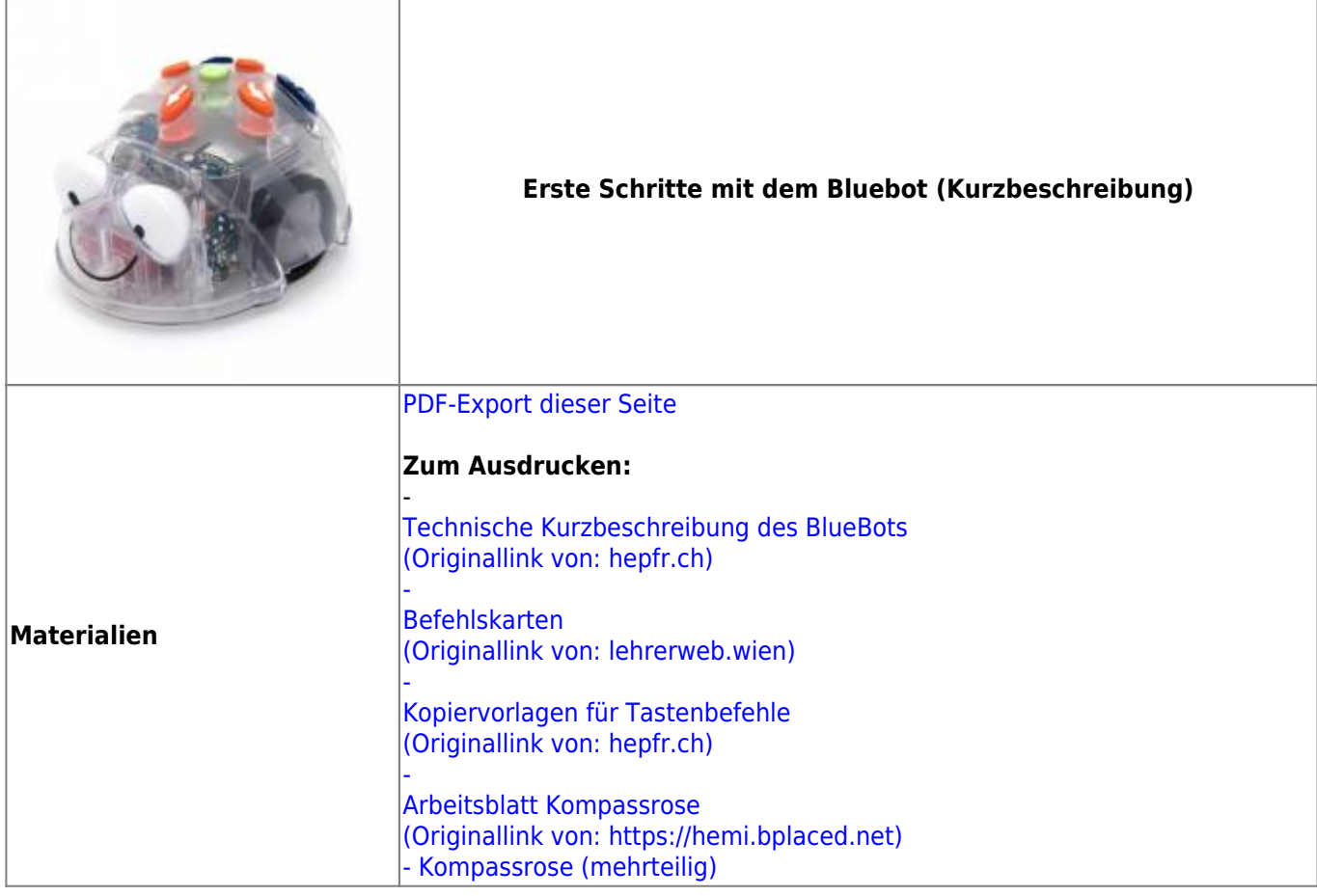

## **Ausführliche Beschreibung**

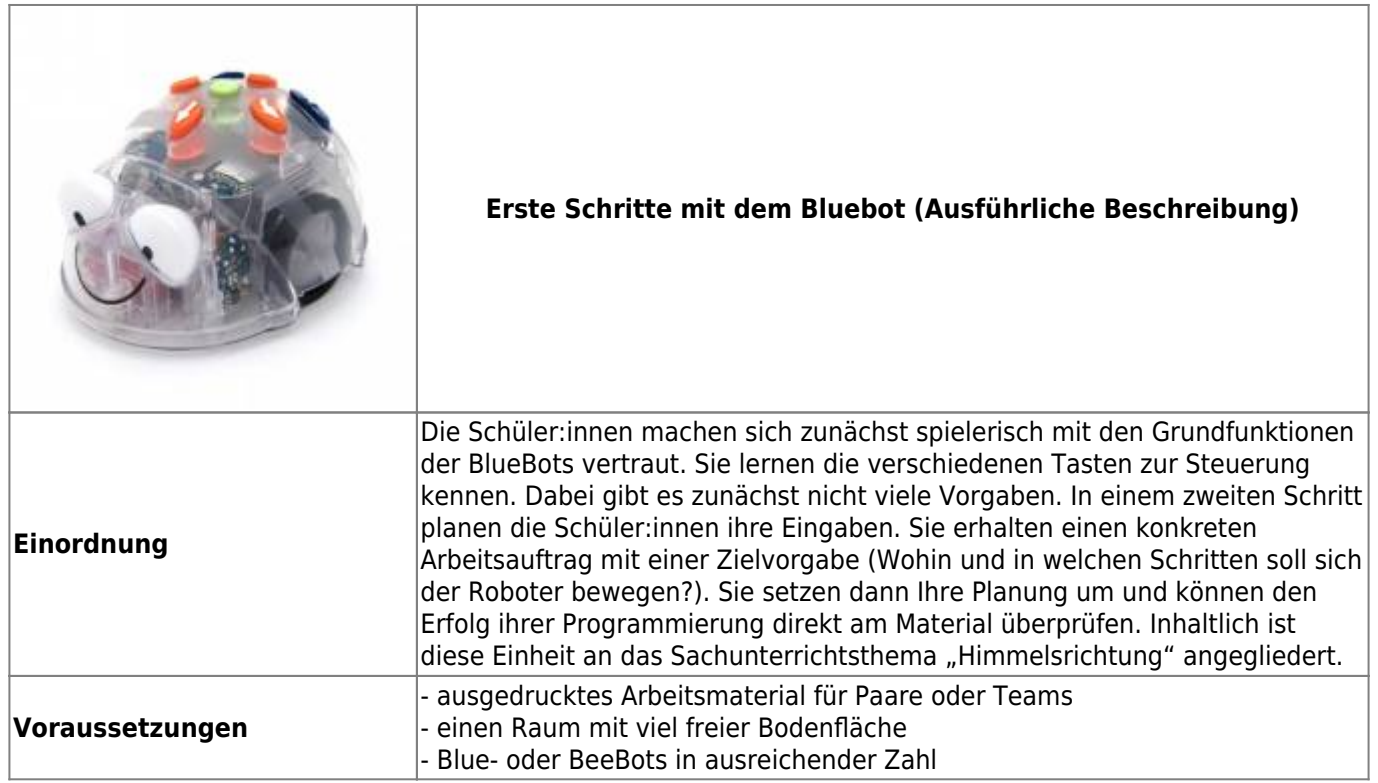

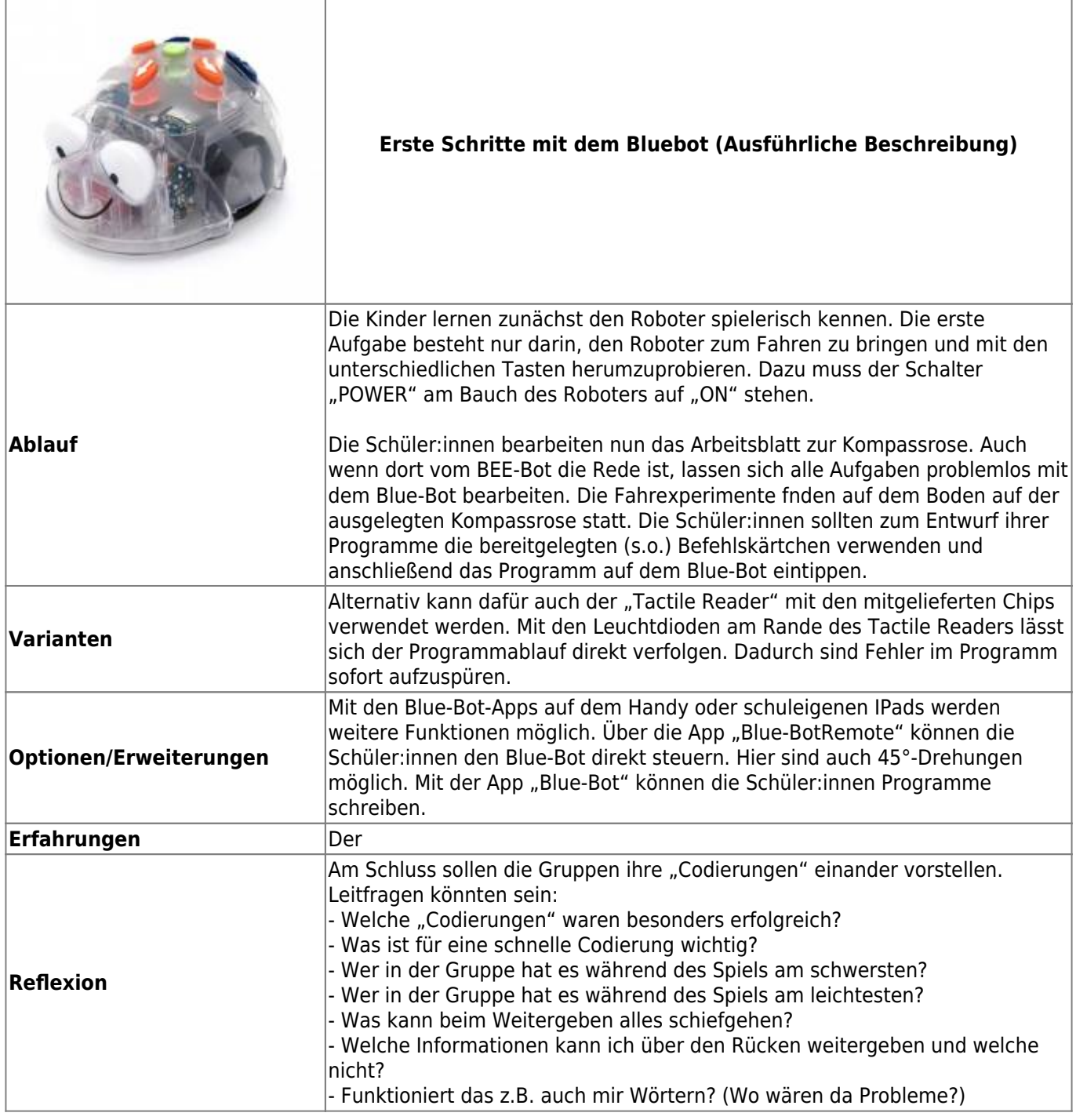

From: <https://wiki.mzclp.de/> - **Fortbildungswiki des Medienzentrums Cloppenburg**

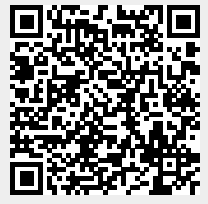

Permanent link:

**<https://wiki.mzclp.de/doku.php?id=material:infgsnds-bluebot-base&rev=1591877282>**

Last update: **2020/06/11 14:08**